**Slide 2**

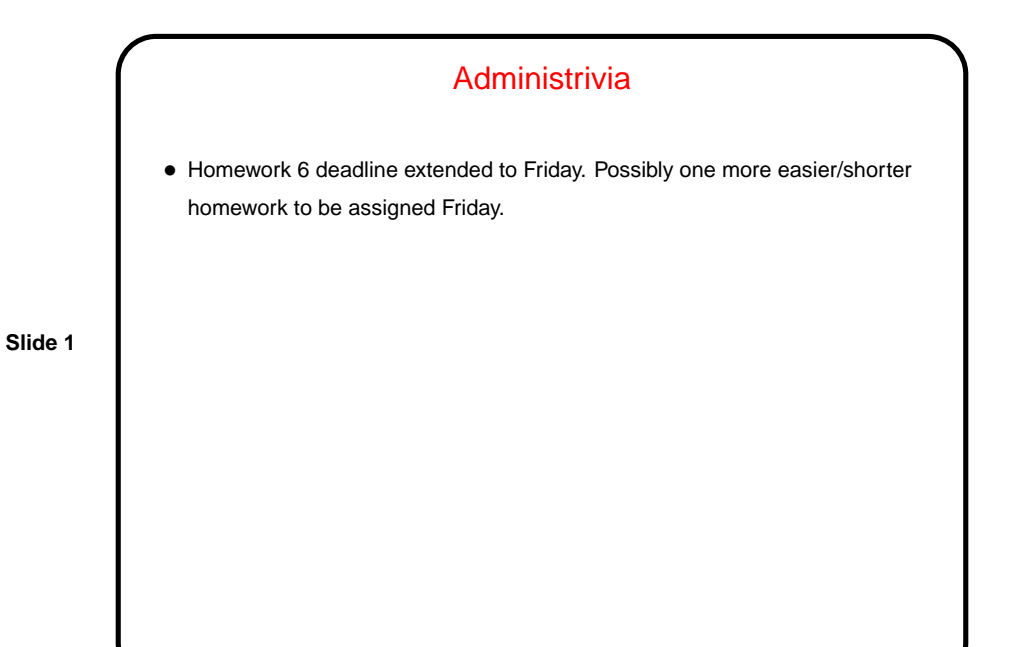

Pointers in C — Review/Recap • Many programming languages provide something like pointers. Unlike some more-recent languages, C allows you to have both pointer variables and non-pointer variables. • To a first approximation, C pointers are just memory addresses — i.e., numbers — but they are declared to point to variables (or data) of a particular type. Example: int \* pointer\_to\_int; double \* pointer to double;

## Pointers in C — Operators and Arithmetic

- & gets a pointer to something in memory.
- \* "dereferences" a pointer.
- Can display value of pointer using  $print$  with  $p$  and "casting" pointer to type  $void*$ . Sometimes interesting in exploring how variables are laid out in memory (implementation-dependent).

**Slide 3**

• C also permits doing some arithmetic operations on pointers (addition and subtraction). Adding  $n$  to a pointer that points to type advances it  $n$  times the size of type. Can also compare pointers, but probably best not to rely on anything but  $==$  and  $!=$ .

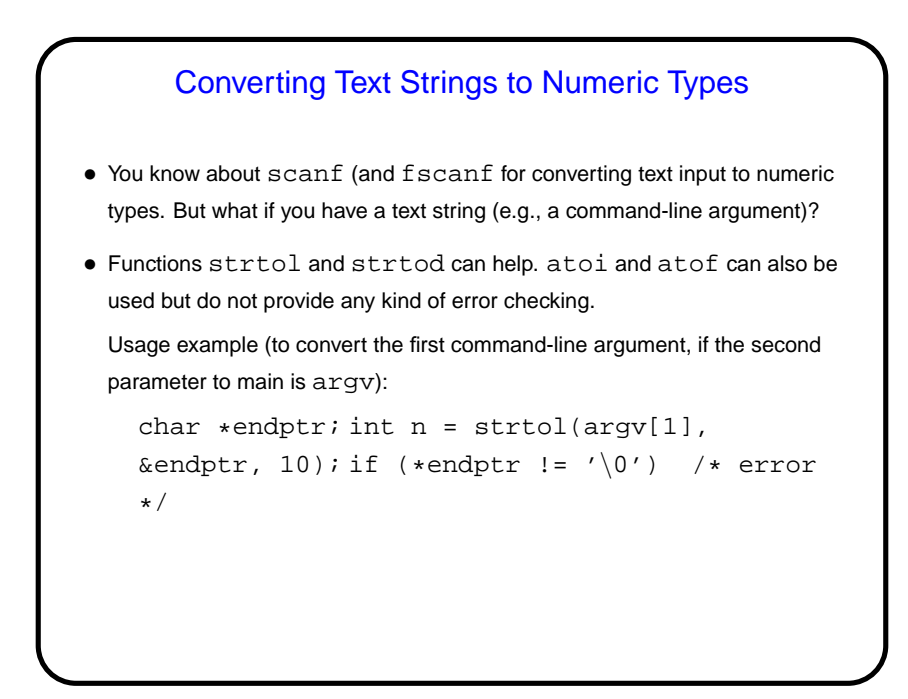

**Slide 4**

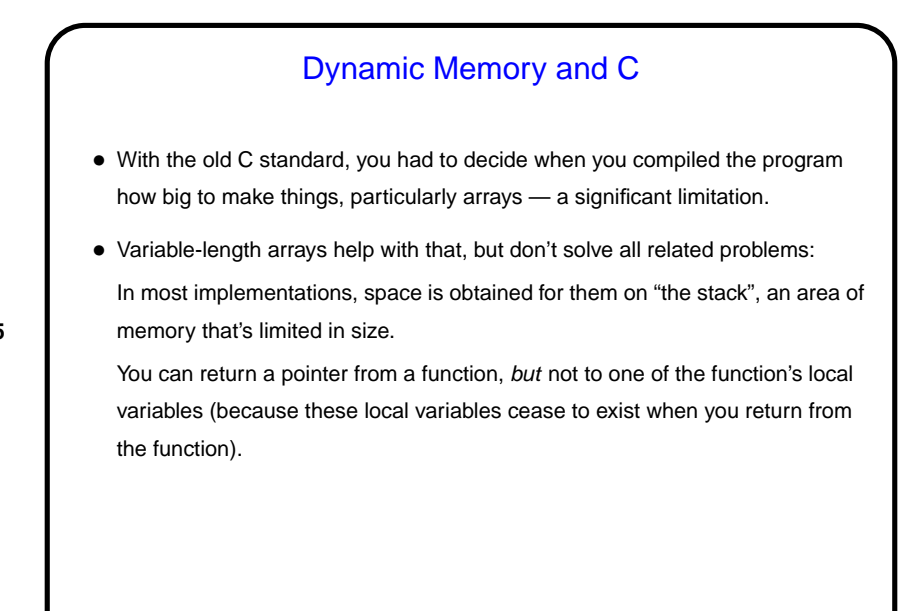

**Slide 5**

## **Slide 6** Dynamic Memory and C • "Dynamic allocation" of memory gets around these limitations — allows us to request memory of whatever size we want (well, up to limitations on total memory the program can use) and have it stick around until we give it back to the system. (How this helps — most implementations differentiate between two areas of memory, a "stack" used for local variables, and a "heap" used for dynamic memory allocation. Usually the former is more limited in size.) • Dynamic memory allocation also needed to build "linked" data structures (next time, briefly?).

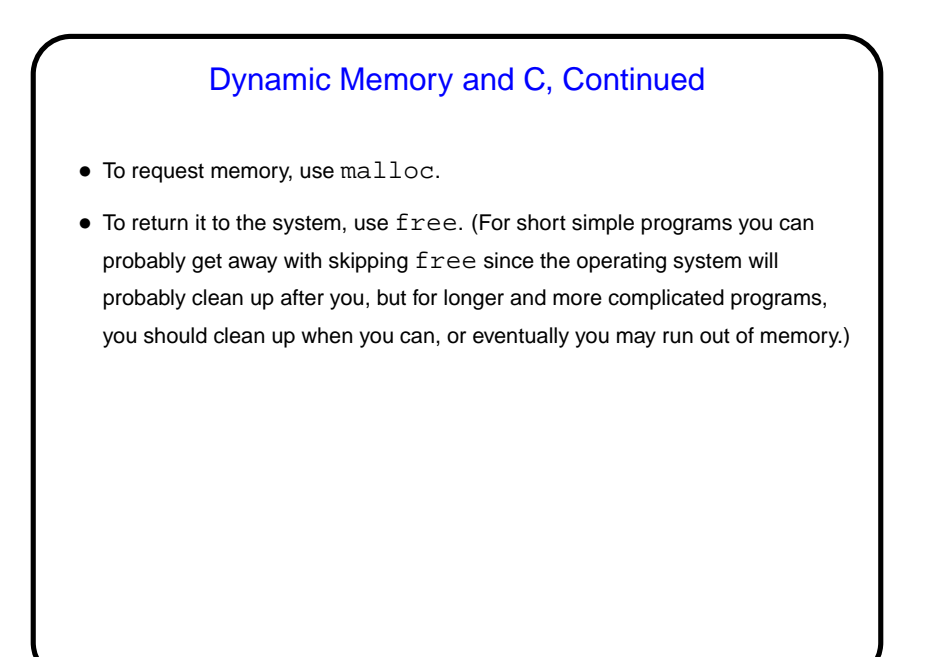

**Slide 7**

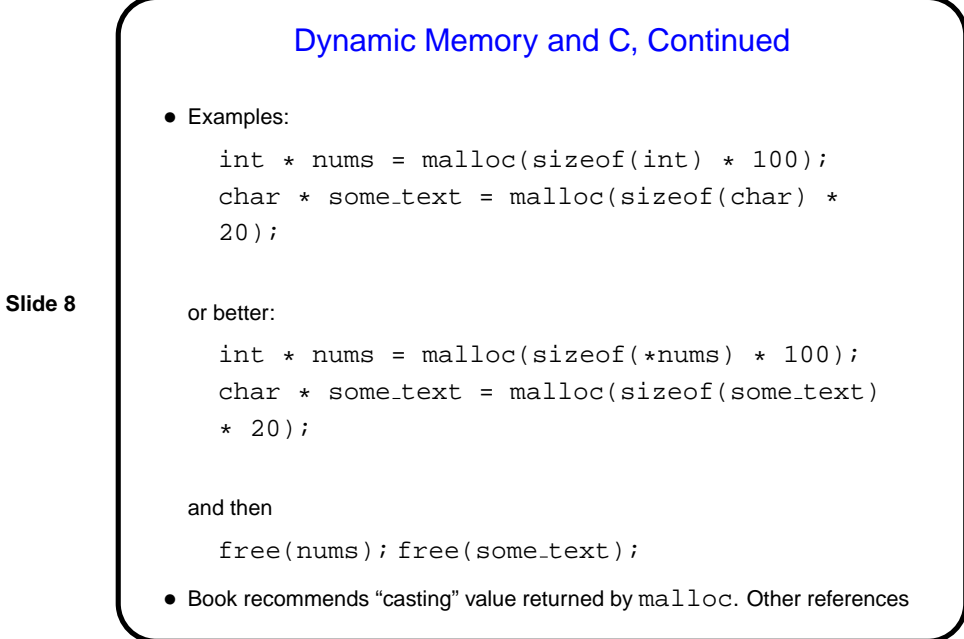

recommend the opposite! But you should check the value — if NULL, system was not able to get that much memory.

**Slide 9**

## Multidimensional Arrays Revisited • Multidimensional arrays are easy to declare: int matrix[100][200]; • The messy part comes when you try to pass one of these to a function, though as with 1D arrays, VLAs do help. (Without them, there's really no way to specify at runtime all dimensions. The old-C way is to fix and specify all but the first dimension — e.g., for a 2D array, fix the number of columns.) • Another way is to represent them as "arrays of arrays" — i.e., arrays of pointers. Could do this as what textbook calls "ragged arrays" or by building list of pointers into one big 1D array.

**Slide 10**

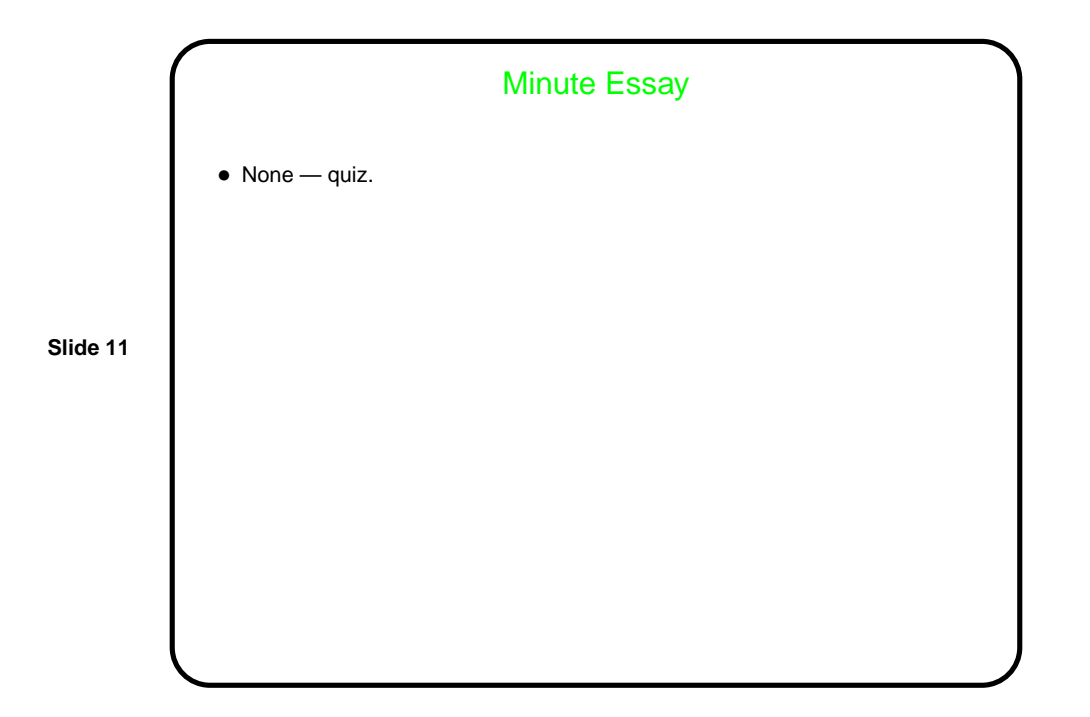